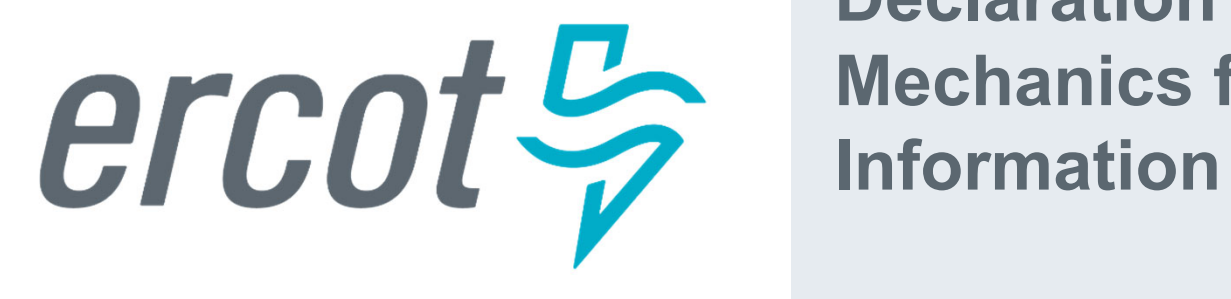

**Declaration of Preparedness: Mechanics for the Transfer of** 

# **Declarations of Preparedness via DocuSign**

### ERCOT will use DocuSign to collect Declarations of Preparedness responses.

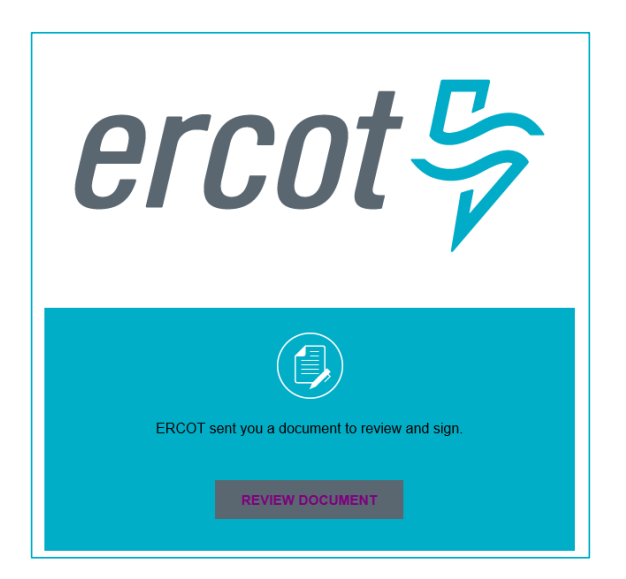

The DocuSign envelope will be sent to the Authorized Representative of the Resource Entity.

## **One DocuSign Response Per Resource Entity**

# One DocuSign envelope will be used to provide responses for all Resources associated to the RE

By December 1, 2023 this

commissioned? (Y/N)

If a Resource is not covered by

the reason below.

this declaration, please indicate | resource has been fully

#### *Declaration of Preparedness Appendix A*

**Pration Resource** 

ACME1\_ST1 ACME1 CT1 ACME2\_UNIT1 ACME2\_UNIT2 ACME3 DGR1 **ACME3 DGR2** 

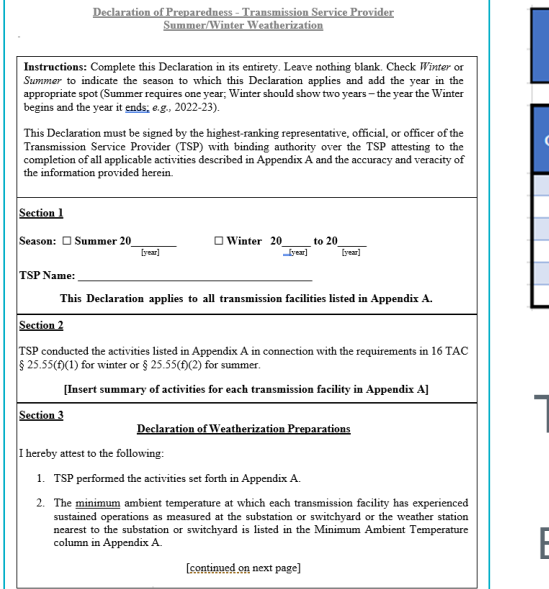

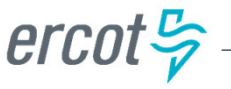

Two attachments will be required with the submission. As a courtesy, ERCOT will post pre-populated templates to the ERCOT MIS. The GE has is required to assure all information submitted on Appendix 'A' is correct.

Appendix A: Winter - Generation Entity Declaration of Weatherization Preparedness **Generation Entity: < generation\_entity>** 

**Design Basis Cold** 

Temperature (°F)

**Design Basis** 

**Wind Speed** 

(mph)

**Experienced Ambient** 

Temperature (°F)

**Activities to Complete the** 

**Requirements of 16 TAC** 

 $§25.55(c)(1)$ 

**Comments** 

**PUBLIC**

### **DocuSign and Supplemental Workflows**

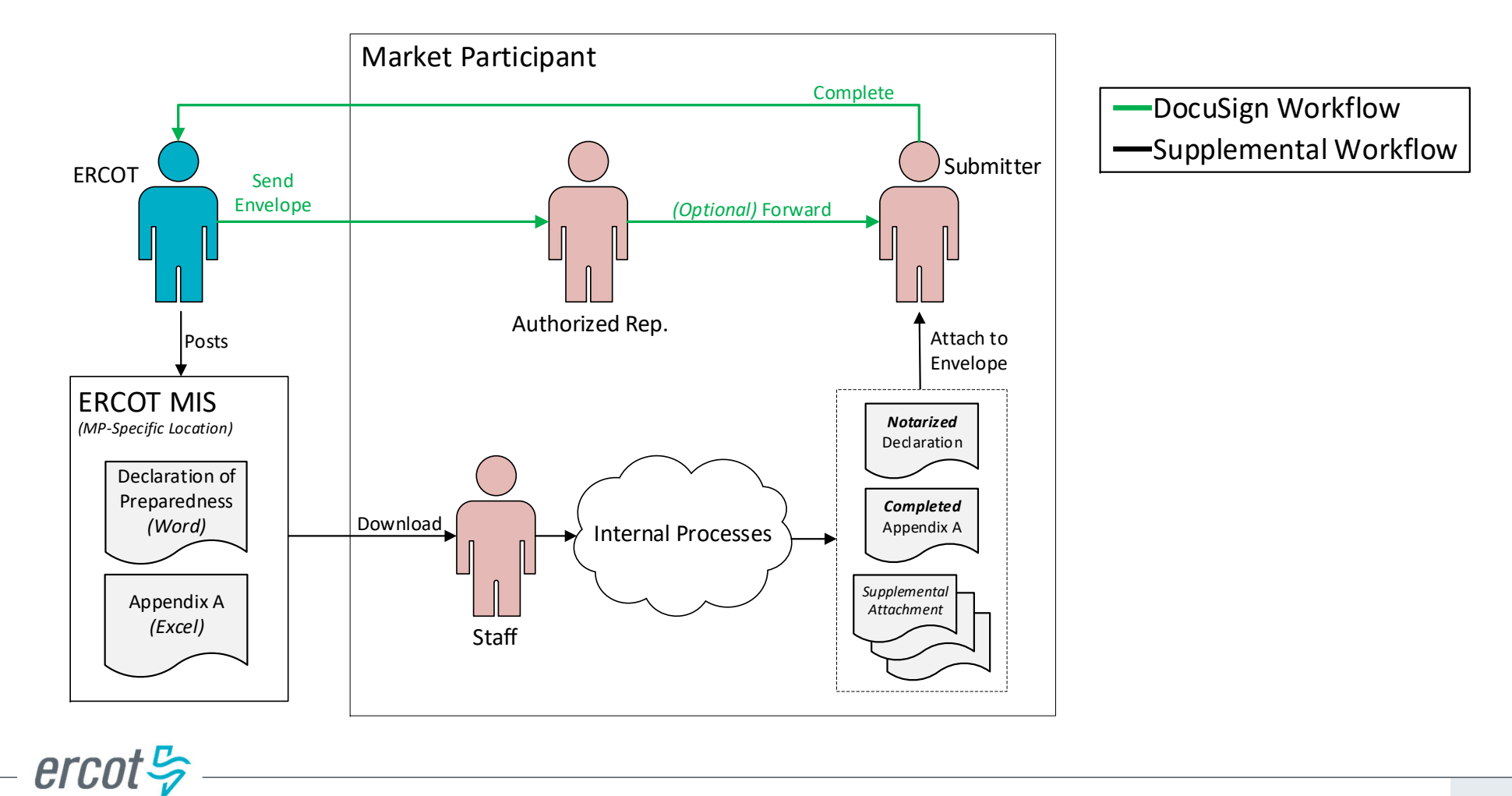

**PUBLIC**

# **Appendix A – Which Resources Require a Response?**

Appendix A will be pre-populated with the RE's individual Resources per the Network Operations Model

- Combined Cycles
	- Each physical Resource (e.g. GT, ST) will be on a separate row
- Jointly-Owned Units
	- Only the Master RE will have a row for the Resource
- Intermittent Renewable Resources
	- Each Resource, as modeled in the Network Operations Model, will be on a separate row

 $ercot \frac{\pi}{2}$ **PUBLIC**

# **DocuSign Attachments** There are three different attachment

locations within the envelope This Winter Declaration of Preparedness form is provided by ERCOT to facilitate compliance with 16 Texas Administrative Code § 25.55(c)(1). **Generation Entity: Acme Energy (RE)** Declaration: The notarized Declaration must be attached prior to submission. Only one file should **DocuSign Instructions** • Responses in this document can only be provided by one person. be attached.• The document can be forwarded or "Assigned to Someone Else" via the menu at the top of the DocuSign web page. • The declaration document and Appendix A spreadsheet containing all Resources has been uploaded into your Requested Information folder certificate is required for access. Please attach the completed docume • Please contact your ERCOT Account Manager with any additional que Submitter signature: ◆ Appendix A: The completed Appendix A must be **Generation Resource** Submitter name: John Smith attached prior to submission. Only one file should be attached.ACME1\_ST1 Date: 10/24/2022 ACME1 CT1 **ACME2 UNIT1** *DocuSign attachment limits* **ACME2 UNIT2** Declaration: ACME3 DGR1 Max size: 25MBACME3 DGR2 Total max size: 100MBACME4 ST1 Appendix A: ACME4 CT1 Max attachments: 20 filesSupplemental Documents: Multiple **Supplemental Documents:** additional files summarizing weatherization activities can be attached. $ercot \frac{\pi}{2}$ 

**PUBLIC**